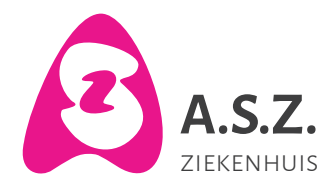

**IAutonome verzorgingsinstelling**

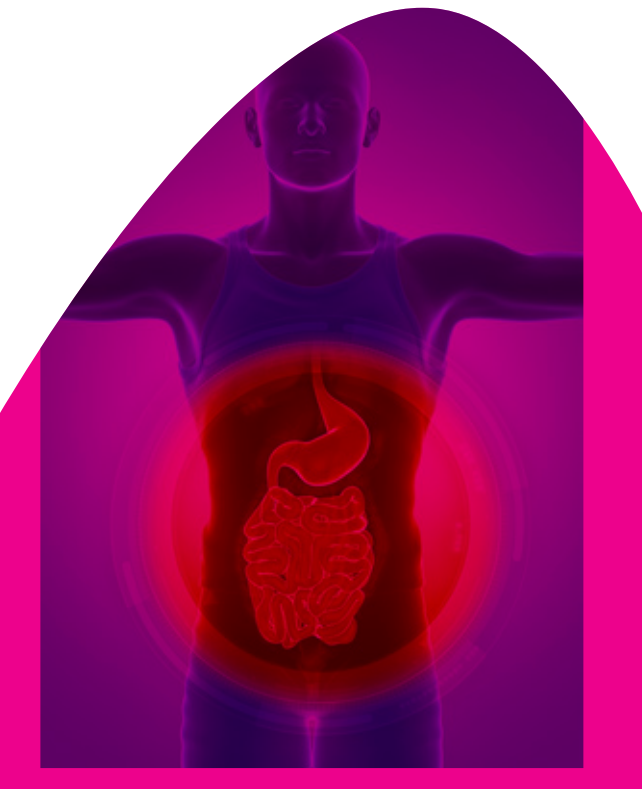

### Informatiebrochure Videocapsule

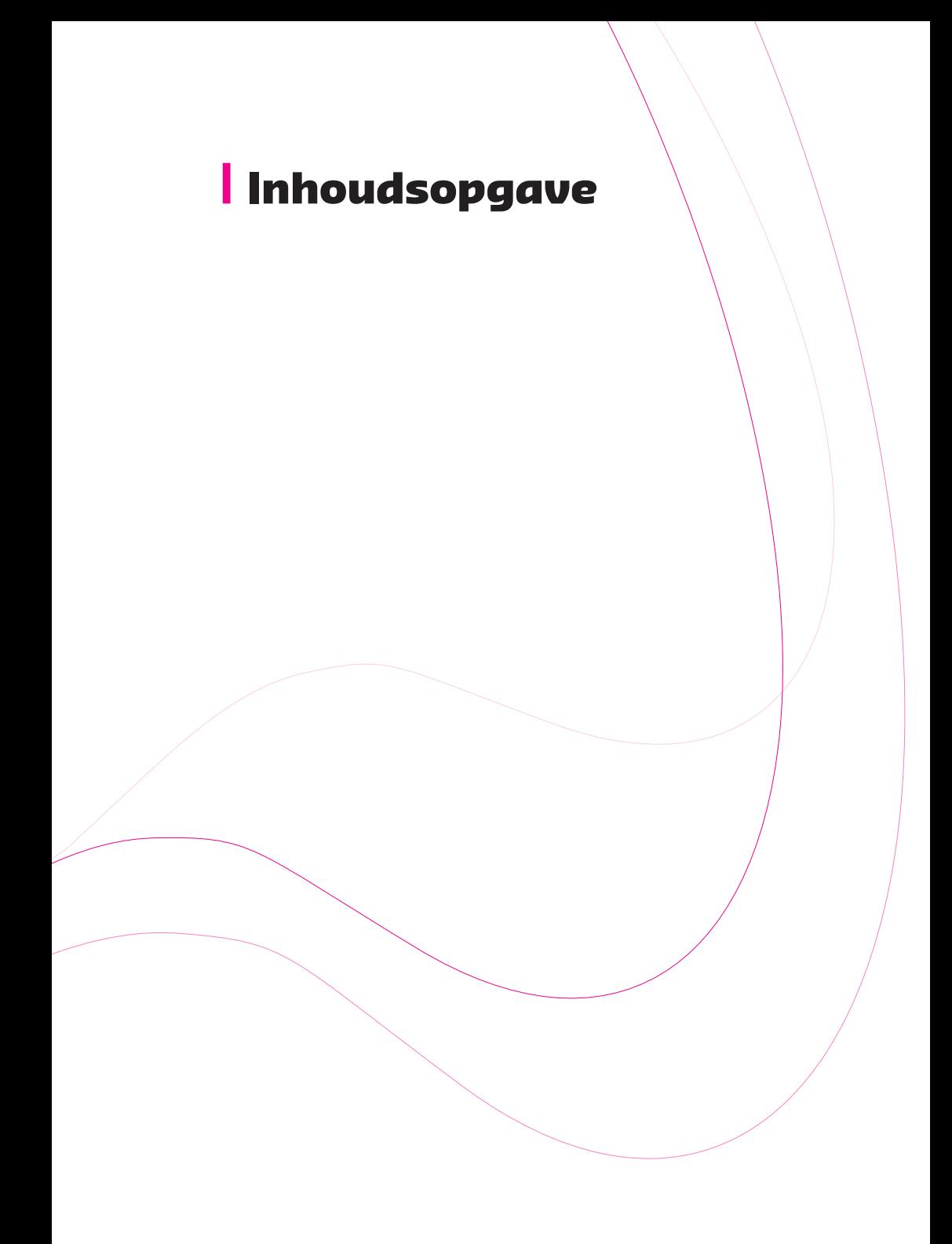

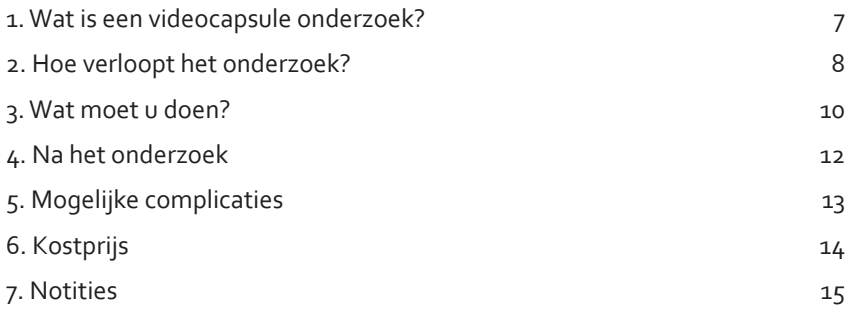

### Voorwoord

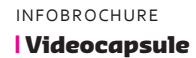

Geachte mevrouw, geachte heer,

Met deze brochure willen we u informeren over het geplande darmonderzoek, een videocapsule-onderzoek, dat u samen met uw behandelende arts hebt afgesproken.

De verpleegkundige heeft deze brochure samen met u doorgenomen op de consultatie.

Als er na het nalezen van deze brochure nog vragen zijn, kan u steeds met ons contact opnemen.

U belt dan best naar het secretariaat gastro-enterologie van het ASZ- campus Aalst: tel 053/76.66.40.

### <span id="page-6-0"></span>1. Wat is een videocapsule onderzoek?

De specialist heeft met u een videocapsule endoscopie afgesproken. Dit is een onderzoek waarbij het slijmvlies van de dunne darm bekeken wordt. De videocapsule is een miniatuurcamera die het binnenste van het maagdarmkanaal in beeld brengt.

De videocapsule heeft de grootte van een vitaminepil: ze weegt geen 4 gram en meet 1,1 op 2,7 cm. Binnen dit omhulsel zit een camera, een lichtbron, twee batterijen, een zender en een antenne. De patiënt slikt deze capsule in en vervolgens beweegt deze doorheen het slokdarm-maag-darmkanaal door middel van de normale beweeglijkheid van het maagdarmstelsel. De capsule belicht en fotografeert tweemaal per seconde het slijmvlies van de darm tijdens zijn passage. Deze beelden worden door de capsule doorgestuurd naar sensoren die de patiënt op zijn buik heeft. Vóór het onderzoek dienen deze sensoren op de buik gekleefd te worden: ze vangen de signalen (beelden van het maag-darmkanaal) op die de capsule doorstuurt. Deze beeldinformatie wordt opgeslagen in een "recorder", t.t.z. een bakje dat de patiënt ook bij zich draagt om alle gegevens op te slaan. Dit alles werkt op batterijen die de patiënt ook op zijn gordel dient te dragen. Hun levensduur is 8 uur en dat is dan ook de duur van de registratie.

De capsule beweegt te snel doorheen de slokdarm om hier betrouwbare informatie te kunnen over geven.

De maag is dan weer een te groot orgaan waar de capsule als het ware "in verloren draait en keert" en men dus evenmin betrouwbare informatie verkrijgt.

Maar dé toepassing voor de capsule-endoscopie is het onderzoek van de dunne darm. De dunne darm was tot voor de ontwikkeling van deze capsule

eigenlijk een "black box" want de 4 meter lange dunne darm laat zich niet zomaar in zijn geheel onderzoeken (behalve tijdens een buikoperatie).

Na passage doorheen de dunne darm komt de capsule terecht in de dikke darm en hier is de capsule opnieuw niet bruikbaar omdat er zich in de dikke darm stoelgang bevindt die het zicht belemmert. Vervolgens wordt de capsule via de natuurlijke weg uitgescheiden, gemiddeld 1 of 2 dagen na de inname. Dit gebeurt onopgemerkt.

Het onderzoek wordt verricht bij onbegrepen bloedverlies of ijzergebrek, als eerder onderzoek van de maag (gastroscopie) en de dikke darm (colonoscopie) geen afwijkingen heeft laten zien.

De videocapsule verlaat uw lichaam via de ontlasting.

### <span id="page-7-0"></span>**2. Hoe verloopt het** onderzoek?

De dag van het onderzoek dient u zich aan te melden op het secretariaat maagdarmziekten (polikliniek verdieping -1, letter L volgen) nadat u eerst klevers heeft laten afdrukken aan de hoofdingang zoals voor een consultatie. Als u de afspraak niet kan nakomen gelieve tijdig te verwittigen via het nummer 053/76.66.40 (secretariaat gastro-enterologie).

Op de consultatie neemt u de videocapsule in en wordt de apparatuur aangesloten. U neemt de videocapsule in zoals u een gewone pil inneemt. Nadien wordt een RX genomen op de dienst Radiologie om na te gaan of de capsule de maag gepasseerd is. De capsule met camera beweegt zich op natuurlijke wijze door uw

maagdarmstelsel en maakt daarbij opnamen van de dunne darm.

INFOBROCHURE **I** Videocapsule

De camera in de capsule maakt tweemaal per seconde een foto van uw darm en geeft deze door aan de datarecorder. De datarecorder is een klein kastje die u om uw buik draagt met behulp van een soort riem.

Na 8 uur is de batterij van de camera leeg en worden de gegevens van de datarecorder overgezet op een computer. De electroden dienen te worden afgekoppeld en het registratietoestel wordt gerecupereerd. Hiervoor dient u zich aan te melden op de raadpleging om 17.00 u. Uw arts kan de beelden van uw darm vervolgens beoordelen.

## <span id="page-9-0"></span>3. Wat moet u doen?

#### **3.1 Voorbereiding thuis**

3.1.1 Een week voor het onderzoek Zeven dagen voor het onderzoek dient u te stoppen met eventuele ijzermedicatie zoals Ferrogradumet of Losferron of Bio-ijzer.

3.1.2 Een dag voor het onderzoek

U kunt normaal ontbijten en lunchen. Na de lunch mag u niet meer eten en alleen nog heldere vloeistoffen drinken. Heldere vloeistoffen zijn water, aanmaaklimonade, thee en koffie zonder melk.

We stellen ook een beperkte darmlavage voor. We schrijven hiervoor Moviprep voor.

U maakt rond 19 u een oplossing van een zakje Moviprep A en een zakje B in 1 liter water. U drinkt dit uit in een tijdspanne van 1 uur. U zult nadien meermaals platte stoelgang hebben. Dit kan gepaard gaan met wat krampen. Daarna drinkt u 1 liter gewoon water of andere heldere vloeistoffen (thee of witte limonade, sportdranken, maar geen donkere dranken, geen melk, geen dranken met pulp).

U maakt rond 21 u opnieuw een oplossing van een zakje Moviprep A en een zakje B in 1 liter water. U drinkt dit opnieuw uit binnen een tijdspanne van 1 uur. Daarna drinkt u nogmaals 1 liter water. U mag de ganse avond water drinken.

#### **3.2 De dag van het onderzoek**

Tot 2 uur voor het onderzoek kunt u uw medicijnen met een klein slokje water innemen. Het is echter beter om uw medicijnen, indien mogelijk, pas na het onderzoek in te nemen. Overleg dit met uw eigen arts.

INFOBROCHURE **I** Videocapsule

Hebt u suikerziekte, dan dient u zeer waarschijnlijk uw medicatie aan te passen. Bent u bij uw huisarts onder controle voor suikerziekte, dan kunt u contact opnemen met uw huisarts als u hier vragen over heeft.

### **3.3 Kleding**

Wij verzoeken u op de dag van het onderzoek een katoenen hemd of T-shirt te dragen. Dit is nodig omdat u een datarecorder om uw buik krijgt. Deze recorder mag u niet direct op uw huid dragen.

#### **3.4 Activiteit**

U mag rondlopen maar u vermijdt lichamelijke inspanning en/of transpireren; u mag in geen geval de apparatuur loskoppelen, vermijd stoten en botsen tegen de datarecorder.

U mag weer heldere vloeistoffen drinken 4 uur na inname van de videocapsule.

6 uur na inname van de capsule mag u licht lunchen (bijvoorbeeld 1 broodje kaas).

Tijdens het onderzoek mag men geen MRI (magnetisch resonantie) onderzoek ondergaan en blijft men best uit de buurt van sterke magnetische velden.

## <span id="page-11-0"></span>4. Na het onderzoek

Na afloop van het onderzoek mag u naar huis en weer normaal eten.

Meestal verlaat de capsule binnen enkele dagen uw lichaam via uw ontlasting. Wij raden u aan om in de dagen na het onderzoek uw ontlasting te controleren om te zien of de capsule uw lichaam heeft verlaten. Uw arts zal hier de eerstvolgende controle naar vragen.

Als er thuis complicaties optreden, kunt u contact opnemen met de secretaresse van de consultatie Maag, - darm- en leverziekten op telefoonnummer 053/76.66.40.

De specialist beoordeelt de beelden (in totaal meer dan 50.000 foto's). Hierdoor kan het 10 dagen tot 3 weken duren voordat de uitslag bekend is.

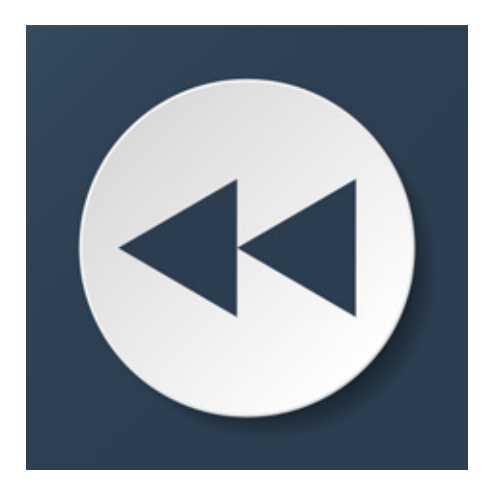

## <span id="page-12-0"></span>5. Mogelijke complicaties

Bij een onverwachte vernauwing in de darm kan de videocapsule vastlopen. Dit kan leiden tot buikpijn, misselijkheid en braken. In een ernstig geval moet de chirurg de capsule dan operatief verwijderen, dit komt echter zelden voor.

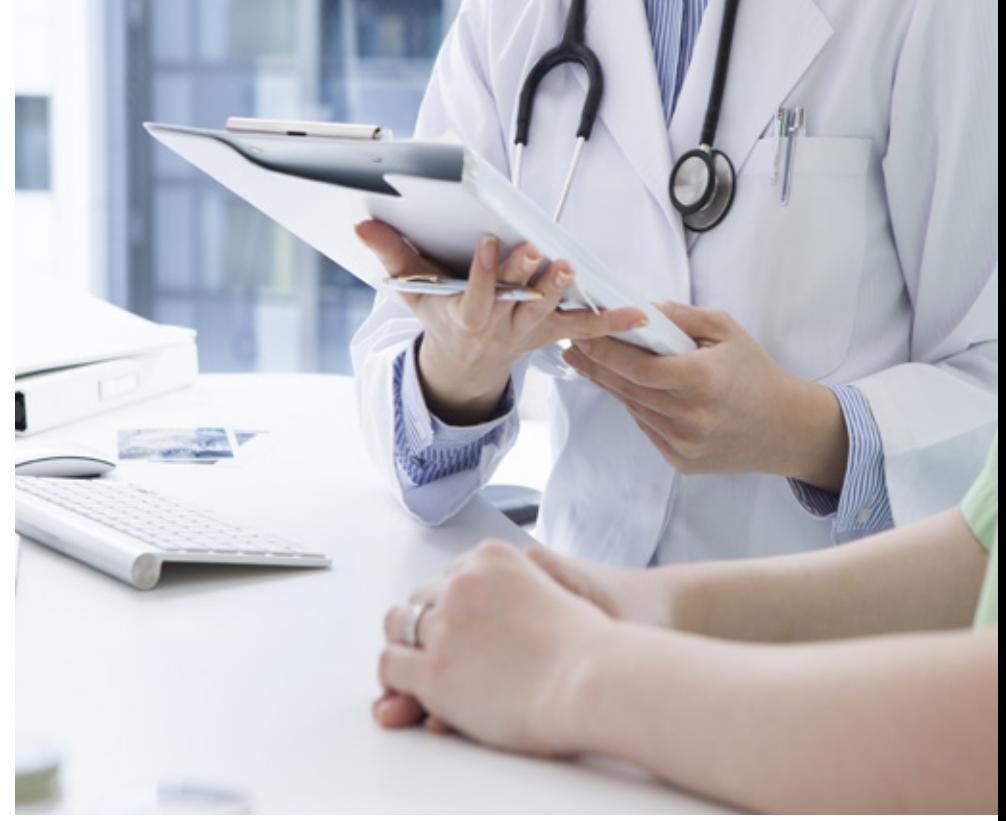

# <span id="page-13-0"></span>6. Kostprijs

De videocapsule kost 675,40 euro en wordt slechts gedeeltelijk terugbetaald door het ziekenfonds. Een deel, 214,90 euro, valt echter ten laste van de patient.

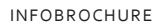

*<u>IVideocapsule*</u>

## <span id="page-14-0"></span>7. Notities

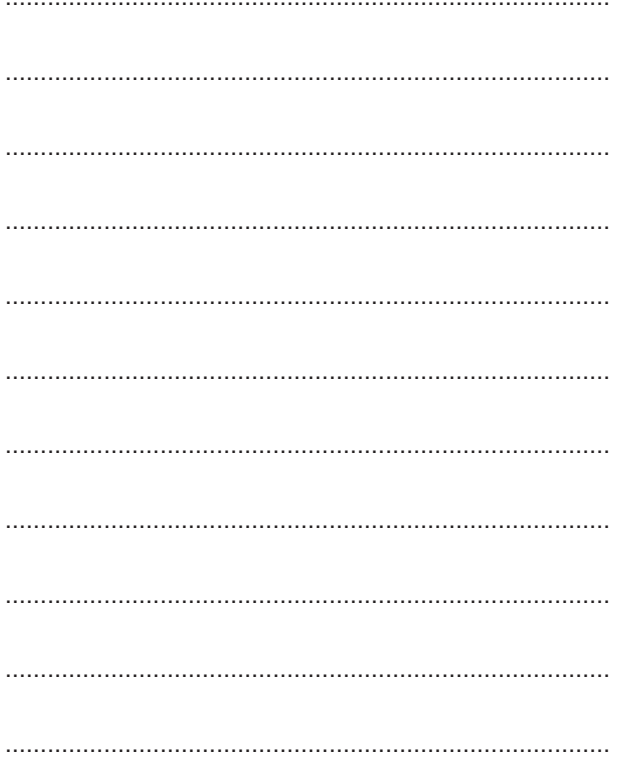

 $\begin{array}{c} \n15\n\end{array}$ 

**INFOBROCHURE** 

*<u>IVideocapsule*</u>

### *Notities*

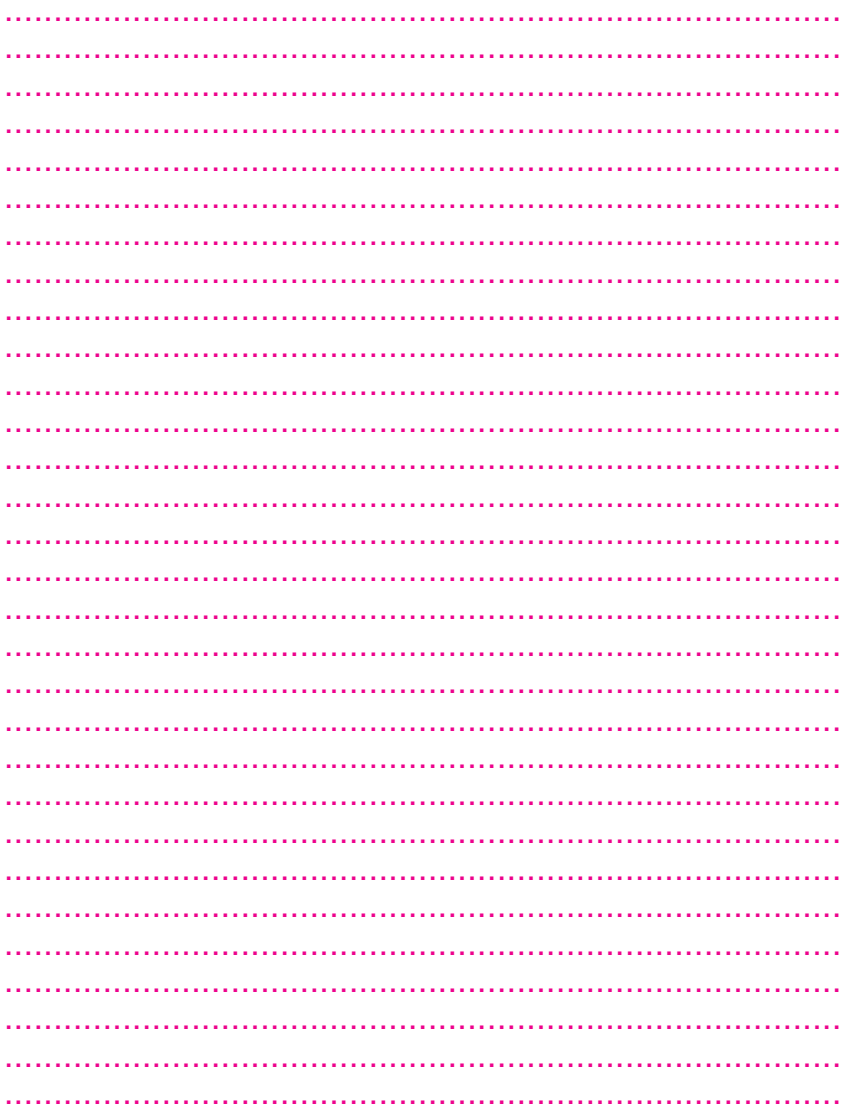

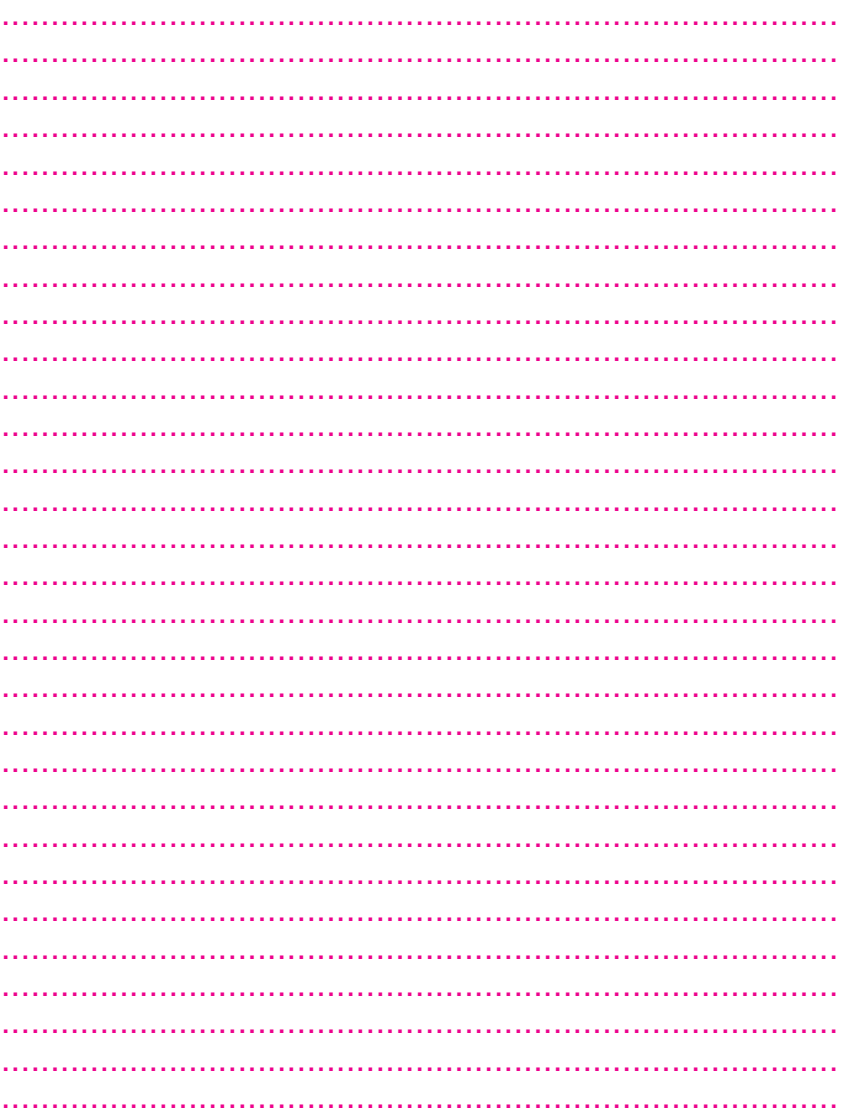

#### **ASZ**

**DienstGastro-enterologie**

Dr. S. Debeuckelaere Dr. A. Reekmans Dr. B. Berghmans Prof. Dr. I. Colle Dr. C. Debeuckelaere Dr. E. Vandekerckhove

Dr. A. Verbeeck Dr. L. Crapé

**campus aalst gastro-enterologie** Merestraat 80 9300 Aalst **t** +32 (0)53 76 66 40 **f** +32 (0)53 76 66 41 **e** gastro.asz@asz.be